Міністерство освіти і науки України

Національний університет «Києво-Могилянська академія»

Факультет інформатики

Кафедра математики

# **Магістерська робота**

освітній ступінь – магістр

## на тему: «**Оцінка ризиків справедливої ціни європейський опціонів у субдифузійній моделі ринку**»

Виконав: студент 2-го року навчання,

освітньо-наукової програми «Прикладна математика», 113

Галдецький Андрій Володимирович

Керівник Щестюк Н.Ю,\_\_\_\_\_\_\_\_\_

кандидат фіз.-мат. наук, доцент

Рецензент

(прізвище та ініціали)

Магістерська робота захищена з оцінкою \_\_\_\_\_\_\_\_\_\_\_\_\_\_\_\_\_\_\_\_\_\_\_

Секретар ЕК \_\_\_\_\_\_\_\_\_\_\_\_\_\_\_\_\_\_\_\_\_

 $\begin{array}{c} \n\text{w} \quad \text{w} \quad \$ 

Київ – 20\_\_\_

# **Зміст**

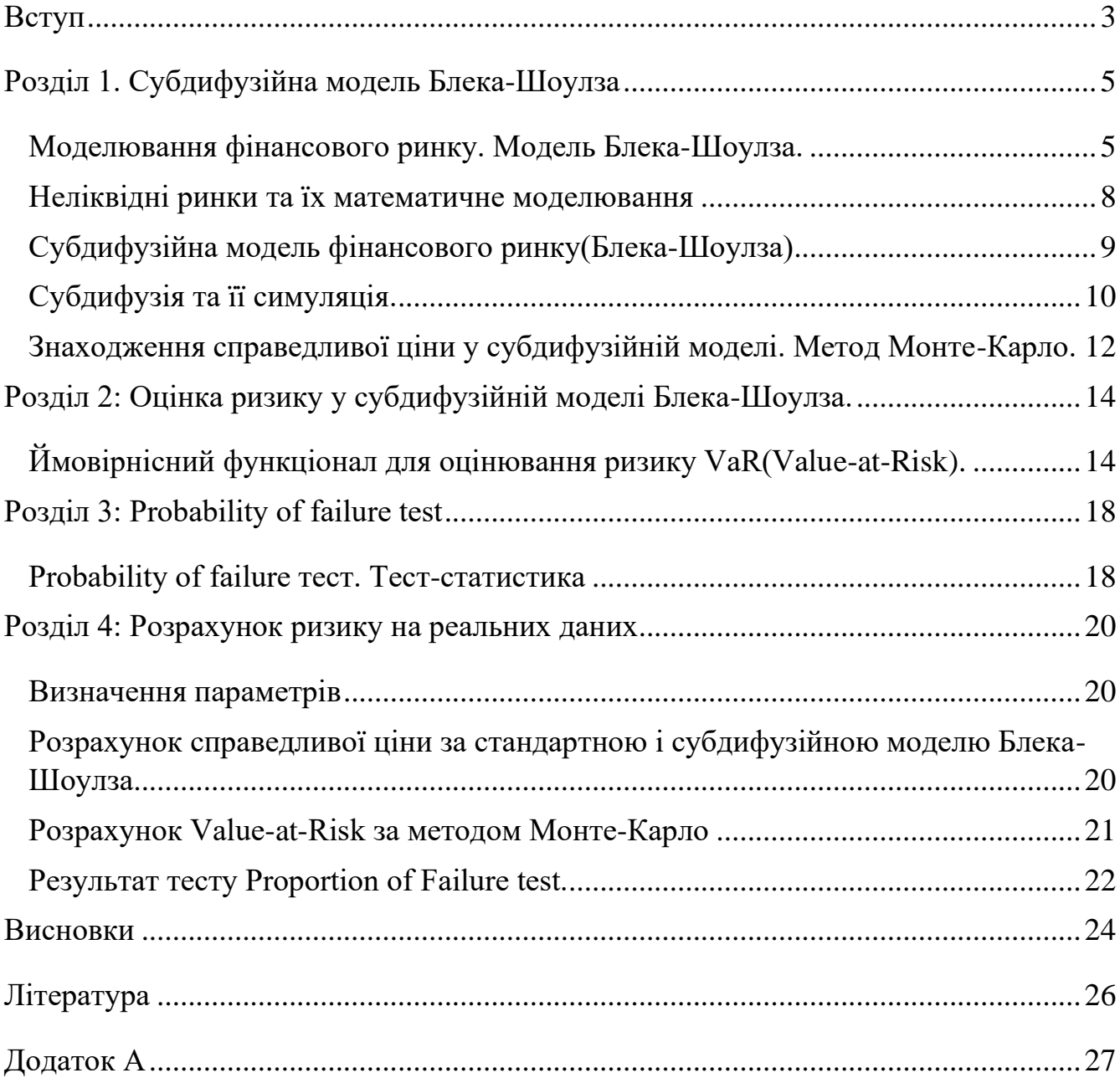

### **Вступ**

<span id="page-2-0"></span>У сучасному світі, де фінансові ринки відіграють вирішальну роль у глобальній економіці, з'явилося багато математичних моделей, які дозволяють прогнозувати справедливу ціну і знизити ризики фінансових стратегій. Правильна оцінка справедливої ціни є однією з найважливіших завдань для інвесторів, трейдерів та фінансових установ. Інвестору потрібно зробити вибір між різними фінансовими моделями, порівняти різні їх якості та обрати найбільш оптимальну з них. Ефективна оцінка якості фінансової моделі допомагає зрозуміти, наскільки добре модель відображає реальну поведінку ринку та її здатність до точного прогнозування. Існує багато способів оцінки якості, такі як порівняння похибок або деяких характеристик. У даній роботі розглянемо обчислення ризику за методом Value-at-Risk[1] для оцінки якості фінансової моделі.

На даний момент ще немає доказів того, наскільки ефективна субдифузійна модель справедливої ціни Блека-Шоулза, с точки зору обчислення Value-at-Risk. Тому, це дослідження усуває прогалину, яка може ставити особливий інтерес для інвесторів і фінансових установ.

Метою даної роботи є визначення ризику, та практичне застосування субдифузійної моделі Блека-Шоулза[3] на реальних даних. Для цього у роботі буде проаналізовано результати методу управління ризиками Value-at-Risk. Для цього необхідно зробити наступні кроки:

- 1. Визначити особливості застосування субдифузійної моделі і її відмінності від дифузійної моделі Блека-Шоулза.
- 2. Знайти справедливі ціни колл-опціону для реальних фінансових даних.
- 3. Виміряти величину ризику Value-at-Risk за методом Монте-Карло для даної моделі.
- 4. Застосувати статистичний тест Proportion of Failure test для перевірки значення VaR для даної моделі.

У якості фінансових даних для роботи використовуватися дані компанії AirBNB та її опціонів. Дані взяті за період з 22.04.2022 по 21.04.2023. Ціни опціонів взяті за період з 10.04.2023 по 21.04.2023. Обчислення проводяться на мові програмування Python і середі розробки Jupyter.

Робота складається з чотирьох розділів. Перший розділ присвячений дослідженню та аналізу неліквідних ринків та особливостям субдифузійної моделі Блека-Шоулза. Другий розділ присвячено оцінці ризику для субдифузійної моделі фінансового ринку і її методам реалізації. Третій розділ присвячено перевірці значенню Value-at-Risk (VaR) в системі управління ризиками. Шляхом порівняння різниці між справедливими цінами та цінами колл-опціону з реальних даних. Четвертий розділ присвячено практичній реалізації

Було створено програмний продукт, який може бути використаний інвесторами або фінансовими установами у майбутньому.

## **Розділ 1. Субдифузійна модель Блека-Шоулза**

### <span id="page-4-0"></span>**Моделювання фінансового ринку. Модель Блека-Шоулза.**

<span id="page-4-1"></span>У традиційній економічній теорії існує серйозна проблема – це відсутність вагомих доказів саморегуляції ринків і особливо фінансових ринків. В порівняні з класичними економічними теоріями, фінансові ринки проявляють більш непередбачувану та нестабільну поведінку. Традиційна економічна теорія ґрунтується на принципах ринкової рівноваги, але фінансові ринки виявляють складну стохастичну динаміку. Оскільки економічні методи не були достатніми для опису певних фінансових процесів, дослідники почали звертатися до інших наук, зокрема до математики та фізики. Застосування концепцій статистичної фізики у дослідженні фінансових ринків стало можливим завдяки виникненню нової науки економофізики. Одним з важливих понять, що було взято з фізики, є процес дифузії, який в першу чергу був описаний та застосований для вивчення фізичних явищ.

У фізиці, дифузія описує процес переміщення частинок речовини з більшої концентрації до меншої. Це призводить до рівномірного розподілу речовини та заповнення нею всього простору. Дифузійні процеси відбуваються у різних речовинах, і можуть включати як однорідні речовини, так і атоми різних речовин. Дифузія відбувається на молекулярному рівні і її характер визначається випадковим рухом.

Проте, вже на початку 20-го століття вчені застосували фізичне поняття "випадкове блукання" до фінансового світу з метою аналізу фінансових цін. Луї Башельє, видатний французький вчений, спільно зі своїм учнем А. Пуанкаре у своїй дисертації "Theorie de la speculation"[11] першими намагалися описати динаміку цін на акції (на біржі), використовуючи концепції теорії ймовірностей. Вони взяли за основу процес Броунівського руху, який був відкритий англійським ботаніком Р. Броуном у 1820 році під час експерименту з рухом частинок пилку в воді, що

призвело до відкриття хаотичного руху з непередбачуваними траєкторіями цих частинок.

Після використання концепцій теорії ймовірностей і процесу Броунівського руху, вчені почали розглядати і намагатися змінити досить поширену модель цін опціонів. Одними з таких вчених були Блек Фішер і Майрон Шоулз, які у своїй статті 1973 року[2] запропонували модель справедливої ціни для опціонів, де ринок складається ризикового активу, який називають акцією, та одного безризикового активу, який називають грошовим ринком або готівкою. Стосовно активів та ринку справедливі наступні припущення:

- 1) Безризикова ставка(Riskless rate) норма прибутку і є постійною (не змінюється під час дії опціону).
- 2) Випадкове блукання(Random walk) логарифм прибутку ціни акції є нескінченнио малим випадковим блуканням із дрейфом. У моделі Блека-Шоулза торгівля цінними паперами ведеться безперервно і ціна акцій слідує моделі Геометричного Броунівського руху.
- 3) За активом не виплачують дивідендів протягом дії опціону.
- 4) Арбітраж не проводиться (тобто немає способу отримати безризиковий прибуток).
- 5) Відсутні стороні витрати пов'язані зі транзакцією акцій або опціонів.
- 6) Можливість купувати і продавати будь-яку кількість активів, навіть часткову.

З цими припущеннями допускаємо, що існує такий дериватив, який торгується на цьому ринку. Цей дериватив має виплату у майбутньому залежно від ціни акції на ринку. Незважаючи на те, що майбутня ціна акцій невідома, на даний момент можна визначити ціну похідного інструменту. Для певного випадку європейського опціону "колл" або "пут", Блек і Шоулз виявили, що можна створити

хеджовану позицію, включаючи довгу позицію в акціях та коротку позицію в опціоні, чия вартість не залежить від ціни акцій[?].

Модель Блека-Шоулза потребує п'яти змінних. А саме – волатильність, ціна базового активу, ціна виконання опціону, час до закінчення терміну дії опціону та безризикова відсоткова ставка. Рух ризикованих активів у вигляді Геометричного Броунівського руху, або модель Блека-Шоулза, має наступний вигляд:

$$
dX(t) = \left(\mu + \frac{\sigma^2}{2}\right)X(t)dt + \sigma X(t)dB_t.
$$
 (1.1)

Розглянемо конкретний тип деривативу – колл-опціон, який залежить від деяких параметрів. Колл-опціон надає покупцю право, але не зобов'язання, придбати актив за певною ціною (відомою як Strike) протягом певного періоду часу. Використовуючи модель Блека-Шоулза та враховуючи параметри, що впливають на колл-опціон, такі як ціна акції, строк до погашення, волатильність та процентну ставку, можна визначити справедливу ціну опціону. Для розрахунку справедливої ціни колл-опціону за моделлю Блека-Шоулза використовуються наступна формула:

$$
C(S_t, t) = N(d_1)S_t - N(d_2)Ke^{-rT}
$$
\n(1.2)

де, C – ціна опціону

- $S_t$  ціна акції в час t
- K ціна страйку
- r відсоткова ставка
- T термін дії опціону
- N функція стандартного нормального розподілу

$$
d_1 = \frac{\ln\left(\frac{S}{K}\right) + \left(r + \frac{\sigma^2}{2}\right)T}{\sigma\sqrt{T}}, \ d_2 = d_1 - \sigma\sqrt{T}
$$

Але, оскільки броунівський рух і процес Леві постійно рухаються, вони не підходять для моделювання періодів із нерухомою прибутку активу.

#### **Неліквідні ринки та їх математичне моделювання**

<span id="page-7-0"></span>Ліквідність - це міра, що вказує на здатність активу, ринку чи фінансового інструменту швидко та з мінімальними втратами перетворитися на гроші. Вона вимірює доступність покупців та продавців для укладання угоди за поточних ринкових цін та кількості активів. Ліквідність визначається великим обсягом торгів, низьким спредом між купівельними та продажними цінами, мінімальними затримками у виконанні замовлень.

Неліквідність ринку, навпаки, вказує на обмежену кількість покупців та продавців на ринку та обмежену здатність активу швидко перетворитися на гроші без значних втрат. Неліквідність характеризується низькими обсягами торгів, затримками у виконані та великим обсягом відмов у виконані контрактів. Неліквідними ринками називають ринки, де торгують активами, які не можна швидко реалізувати.

Оскільки броунівський рух і процес Леві є стохастичними процесами, вони широко застосовуються для моделювання цінової динаміки на фінансових ринках. Проте, вони не підходять для застосування у випадку неліквідності. Одна з головних проблем використання броунівського руху і процесу Леві для моделювання неліквідних ринків полягає в їхній природі постійного руху. Ці моделі передбачають, що ціни активів мають змінюватись у будь-який момент часу. Однак на неліквідних ринках можуть відбуватися періоди, коли ціна активу залишається стабільною протягом певного часу, що відомі як періоди з нерухомою прибутковою актива.

Примітно, що подібна поведінка спостерігається і у деяких фізичних процесах які описуються рівнянням Фокера-Планка[9]. Рівняння Фоккера-Планка описує процес еволюції функції щільності імовірнісного розподілу. Для одновимірної випадкової величини рівняння буде мати наступний вигляд:

$$
\frac{\partial P(x,t)}{\partial t} = \left[ -\frac{\partial}{\partial x} J_2(x,t) + \frac{\partial}{\partial x} J_2(x,t) \right] P \tag{1.3}
$$

де,  $P(x,t)$  – деяка функція розподілу,

 $J_1$  – називають коефіцієнтом дрейфу,  $J_2$  – називають дифузійним коефіцієнтом.

#### **Субдифузійна модель фінансового ринку(Блека-Шоулза)**

<span id="page-8-0"></span>Для моделювання неліквідності в неперервному контексті можна використовувати процес субдифузії, який знаходить своє застосування в статистичній фізиці для пояснення явищ захоплення субдифузійних частинок. У фізиці такий процес часто описується фрактальними рівняннями Фоккера-Планка[5], які дозволяють уважно вивчати поведінку і властивості цих частинок. Цей підхід дозволяє моделювати неліквідність, яка є важливим аспектом у різних галузях, таких як фінанси, фізика, де рух частинок може мати складну та нестандартну динаміку. Це рівняння враховує дробові похідні, які описують залежність інтенсивності руху від часу та положення. Іншими словами, воно визначає, як розподіл ймовірностей руху частинок змінюється з часом. Probability Density Function (PDF) є важливим поняттям у цьому контексті. Це функція, яка характеризує статистичний розподіл ймовірностей для руху частинок у просторі. Дробове рівняння Фоккера-Планка визначає динаміку цієї функції, вказуючи, як її значення змінюються з часом.

Альтернативною моделлю для субдифузії є модель, де замість календарного часу t використовується стохастичний процес  $H_t$ , який називається hitting time або

обернений субординатор. У вигляді моделі Блека-Шоулза субдифузія буде мати наступний вигляд[3]:

$$
dX_{H(t)} = \left(\mu + \frac{\sigma^2}{2}\right) X_{H(t)} dH_t + \sigma X_{H(t)} dB_{H(t)}.
$$
 (1.4)

де,  $H_t$  – обернений субординатор або Hitting time, визначається за формулою:

$$
H(t) = \inf(\tau > 0; G(\tau) > t)
$$

де,  $G(\tau)$  – це субординатор.

### **Субдифузія та її симуляція.**

<span id="page-9-0"></span>Субординатор – це стохастичний процес, який має позитивні незнижувані траєкторії. Вперше даний підхід ввів Бохнер. Його значення є додатними, а аргументом виступає календарний час, який також є не меншим за нуль. З попереднього розділу відомо, що H(t) - обернений субординатор. У субдифузійній моделі календарний час замінюється на обернений субординатор.

Обернений субординатор H(t) або Hitting time трактується як час першого досягнення певної ціни, яка може не змінюватися протягом деякого часу. За побудовою обернений субординатор може бути константним. Отже, будь-який процес, підпорядкований H(t), має нерухомі періоди.

Дане визначення оберненого субординатора базується на використанні іншого випадкового процесу, який називається субординатором G(t). Субординатор G(t) в загальному випадку є неспадаючим випадковим процесом зі стаціонарними незалежними приростами.

Для різних субдифузійних моделей неліквідності вже застосовано багато типів субординаторів, таких як α-стабільний, темперовано-стабільний, Gamma, Poisson та інші.

У даній роботі пропонується використання Inverse Gaussian(IG) процес для моделювання субординатора. Процес  $G(t)$  є неспадаючим процесом Леві (тобто процес із незалежними стаціонарними приростами), де прирости  $G(t + s) - G(s)$ слідують зворотному розподілу Гауса G(δt, γ), у якому PDF з деякими параметрами δ та γ буде мати наступний вигляд:

$$
g(x, t, \gamma, \delta) = \frac{\delta t}{\sqrt{2\pi x^3}} e^{\delta \gamma t - (\delta^2 t^2 / x + \gamma^2 x)/2}
$$
 (1.5)

якщо,  $\gamma = \delta = 1$ , то PDF буде  $\frac{t}{\sqrt{2\pi x^3}}$ exp $\left(-\frac{(x-t)^2}{2x}\right)$  $\frac{-\epsilon_{j}}{2x},$ 

а математичне сподівання  $E(G(t)) = t$ .

Алгоритм для симулювання IG процесу для кожного і-го елементу і dt=1/n використаємо схему з [3]:

Для кожного і-го елементу і dt=1/n використаємо схему з [8]

- Згенерувати стандартний нормальний розподіл N
- Порахувати  $X = N^2$
- Порахувати  $Y = dt + \frac{X}{2}$  $\frac{x}{2} + \frac{1}{2}$  $\frac{1}{2}\sqrt{4}dt$
- Згенерувати на просторі [0,1] дисперсію U
- Якщо  $U < \frac{dt}{(dt)}$  $\frac{dt}{(dt+Y)}$ повернути Y, в протилежному провернути  $\frac{(dt)^2}{Y}$ Y

Порахувати  $G(t_0) = 0$  і  $G(t_i) = \sum_{j=1}^i F_j$  $_{j=1}^{l}F_{j}$  ,  $i=1,2...n$ 

•  $G(t_1)$ ,  $G(t_2)$ , ...,  $G(t_n)$  – симуляція змінної IG субординатора у час t

Для симуляції приблизної траєкторії оберненого процесу H(t) визначимо  $H(\Delta t)$ :

$$
H_{\Delta}(t) = [\min\{n \in N : G(\Delta n) > t\} - 1]\Delta
$$

де  $\Delta$  – довжина кроку, а  $G(\Delta n)$  – значення оберненого Гаусівського процесу  $G(t)$ , яке оцінене на n.

Для моделювання траєкторної субдифузійної геометричного Броунівського руху використаємо рівняння Іто, яке дозволяє моделювати часову динаміку довільного стохастичного процесу за допомогою ітераційної схеми [?]:

$$
x_{k+1} = x_k + a(x_k, t_k) \Delta t + b(x_k, t_k) \sqrt{\Delta t \varepsilon_k}
$$
 (1.6)

Для симуляції стохастичної субдифузійного процесу ітеративна схема буде мати наступний вигляд:

$$
x_{k+1} = x_k + \mu x_k \Delta H(t) + \sigma x_k \sqrt{\Delta H(t) \varepsilon_k} \tag{1.7}
$$

де,  $\varepsilon_k$  - випадковим чином згенерований нормальний розподіл для кожного kелементу, а ∆H(t) має IIG розподіл.

# <span id="page-11-0"></span>**Знаходження справедливої ціни у субдифузійній моделі. Метод Монте-Карло.**

Для визначення ціни опціону за субдифузійною моделлю існують два підходи. А саме шляхом наближення інтеграла[4] та знаходженням середнього значення для  $H(t)$  [4], [5].

Перший спосіб полягає у наближені інтеграла, але він може використовуватися лише у випадку, коли PDF (1.5) відома величина.

$$
C_{sub}(S, K, T, \sigma) = \langle C(S, K, H(T), \sigma) \rangle
$$
  
=  $\int_0^{-\infty} C(S, K, x, \sigma) g(s, T) dx.$  (1.8)

де,  $g(s,T)$  – це PDF, а  $\langle H(T) \rangle$  – середнє значення для різних  $H(t)$ 

 $C(S, K, x, \sigma)$  – справедлива ціна колл-опціону з формули (1.2)

Другий спосіб полягає у використані методу Монте-Карло для моделювання оберненого субординатора на просторі [0, T] і знаходження середнього значення з змодельованих справедливих цін за формулою колл-опціону Блека-Шоулза(1.2).

$$
C_{sub}(S, K, T, \sigma) = \langle C(S, K, H(T), \sigma) \rangle
$$
  
= 
$$
\frac{1}{n} \sum_{i=1}^{n} C(S, K, H_i(T), \sigma)
$$
 (1.9)

# <span id="page-13-0"></span>**Розділ 2: Оцінка ризику у субдифузійній моделі Блека-Шоулза.**

# <span id="page-13-1"></span>**Ймовірнісний функціонал для оцінювання ризику VaR(Value-at-Risk).**

Наступний крок – оцінка ризиків справедливої ціни, де ми обчисліть VaR наступного дня. Value-at-Risk (VaR) або значення під ризиком – це метод оцінки ризику, який використовується для вимірювання максимально можливий збиток портфеля або актива, що може бути понесеним з заданою ймовірністю (наприклад 1% або 5%) протягом конкретного часового періоду N. Наприклад, VaR(N=1, X=95%) показує максимальні збитки на один день з ймовірністю 95%. Іншими словами, збитки можуть перевищити VaR(N=1, X=95%) лише у 5% випадків. Збитки можна побачити на рис. 2.1.

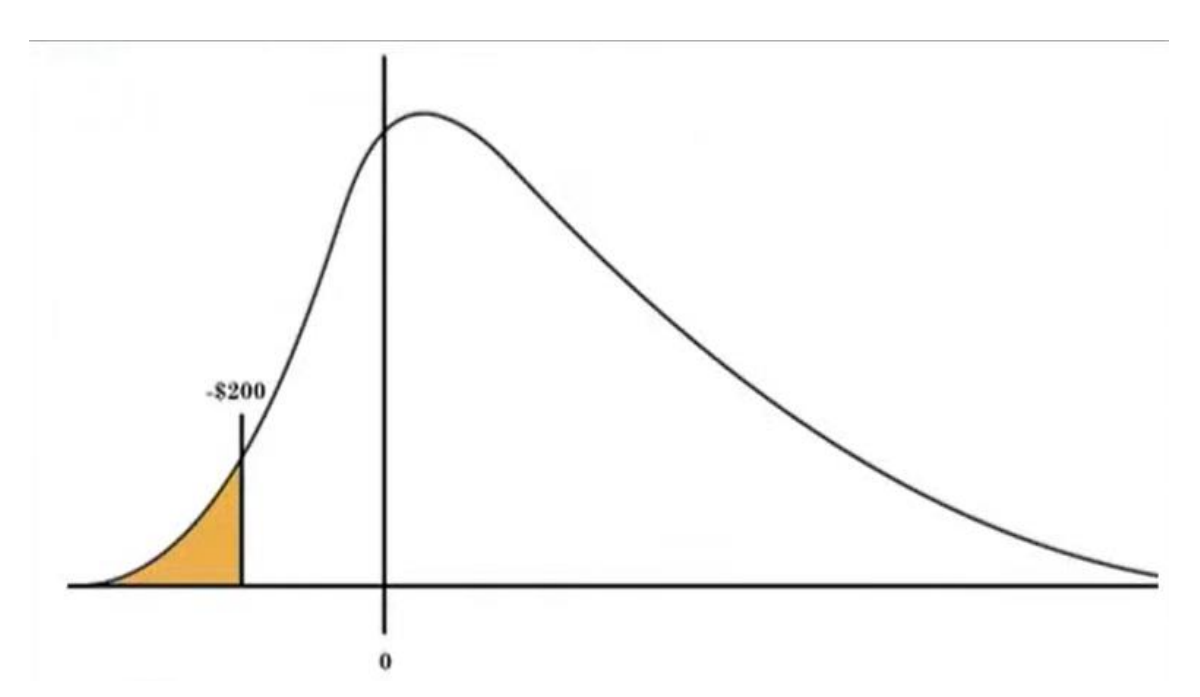

Рис. 2.1 Зображення максимальних витрат VaR на розподілі випадкової величини.

Обчислення VaR наступного дня дозволяє оцінити можливі втрати, які можуть виникнути в майбутньому, та визначити ризикові фактори, які можуть вплинути на справедливу ціну. Це допомагає управлінцям та інвесторам готуватися до можливих

негативних сценаріїв та приймати обґрунтовані рішення щодо управління ризиками. VaR визначається трьома змінними: періодом, рівнем довіри та розміром можливого збитку. VaR розраховується на основі статистичного аналізу попередніх даних про рух цін активів або інвестиційних портфелів. Припустимо, що є деяке порогове значення ймовірності  $\alpha$  і зміна вартості активу(прибуток/втрата)  $\Delta v$ , то VaR буде розраховуватися за формулою[1]:

$$
P(\Delta v \le -VaR) = \alpha \tag{2.1}
$$

Хоча ця формула і є дуже інтуїтивна у розумінні, обчислення практично не є однозначно визначеним.

На даний момент існує три методи розрахунку VaR, а саме історичний метод, метод дисперсії-коваріації та моделювання за методом Монте-Карло. Кожен з методів має свої переваги та недоліки при використанні.

Найпростішим методом є історичний метод. Цей метод просто реорганізує фактичні історичні прибутки, упорядковуючи їх від гіршого до найкращого. Потім припускається, що історія повториться з точки зору ризику. Value-at-Risk буде розраховуватися за формулою[13]:

$$
VaR = v_m \left( \frac{v_i}{v_{(i-1)}} \right)
$$

де, m – це кількість днів, які взято для історичного методу

 $v_i$  – кількість змінних у день і.

Метод дисперсій-коваріацій(Variance-Covariance), також відомий як параметричний метод запропонований Д.П.Морганом у його системі метрики ризику(Riskmetrics)[10]. Даний метод передбачає нормальний розподіл доходів. Необхідно оцінити два фактори – очікуваний прибуток і стандартне відхилення. Метод дисперсій-коваріацій найкраще підходить для задач вимірювання ризику,

коли розподіли відомі та надійно оцінені. Метод ненадійний, коли розмір вибірки дуже малий.

Нехай витрати будуть позначатися як «l» для портфеля «p» з «n» інструментів, тоді VaR буде мати наступний вигляд[13]:

$$
l_p = l_1 + l_2 + \dots + l_n
$$
  
\n
$$
\sigma_p^2 = \sigma_1^2 + \sigma_2^2 + \dots + \sigma_n^2 + \rho_{1,2...n} \sigma_1 \sigma_2 \dots \sigma_n
$$

де,  $\sigma_{\rm p}^2$  – стандартне відхилення витрати у портфоліо

 $\sigma_i^2$  – втрати i-го інструменту.

 $\rho_{1,2...n}$  – кореляція між втратами.

Value-at-Risk за методом Монте-Карло обчислюється шляхом випадкового створення кількох сценаріїв для майбутніх курсів з використанням нелінійних моделей ціноутворення для оцінки зміни вартості для кожного сценарію, а потім обчислення VaR відповідно до найгірших втрат. Метод Монте-Карло підходить для широкого діапазону проблем вимірювання ризику, особливо при роботі зі складними факторами. Він припускає, що існує відомий розподіл ймовірностей факторів ризику. Відповідно до методу Монте-Карло, Value-at-Risk обчислюється шляхом випадкового створення кількох сценаріїв для майбутніх ставок. Загальний вигляд реалізації алгоритму Монте-Карло для VaR буде мати наступний вигляд[1]:

- 1. Обчислюємо початкову премію опціону  $p_t$
- 2. Для оцінки VaR, необхідно обчислити розподіл цін на певний опціон на наступний торговий день. Це робиться в три кроки:
	- 2.1. Для початкового значення  $S_t$  симулюємо N разів ціну  $S_{t+1}$ .
	- 2.2. Для кожного  $S_{t+1}$  з п.2 рахуємо  $p_{t+1}$  за даною моделлю ціноутворення. У випадку моделі Блека-Шоулза це просто через рішення формули.
- 2.3. Рахуємо різницю  $p_{t+1} p_t$  і отримаємо розподіл прибутків/витрат на наступний день  $t + 1$ . Тоді VaR отримується як деякий  $\alpha$  квантиль отриманого розподілу.
- 3. Далі обчислюємо Value-at-Risk з деяким рівнем довіри(прийнято брати 0.99, 0.98 або 0.95)

Даний метод дозволяє обчислити VaR без спрощення моделі, але потребує більше обчислювальних потужностей ніж попередні два. Проте підхід Монте-Карло більше підходить для опціонів ніж попередні два. Основна причина у тому, що метод MC базується на повній оцінці похідних інструментів і не залежить від нормальності розподілу і усуває можливу помилку через це. Для подальшого обчислення значення під ризиком буде використовуватися метод Монте-Карло.

## **Розділ 3: Probability of failure test**

<span id="page-17-0"></span>Після визначення значення Value-at-Risk, наступним кроком є перевірка, чи перевищують фактичні втрати знайдене значення VaR. Щоб це зробити, необхідно порівняти різницю між справедливими цінами та цінами колл-опціону, які були отримані з реальних даних. Це дозволяє встановити, чи виникла негативна різниця між очікуваними та фактичними втратами. Якщо різниця перевищує значення VaR, це може свідчити про виникнення небезпечних ризиків або невдалих інвестиційних рішень.

### **Probability of failure тест. Тест-статистика**

<span id="page-17-1"></span>Дотримання нормативних вимог є ключовим критерієм для системи управління ризиками. Згідно з поточними регуляторними вимогами, фінансові установи або трейдери розраховують свої VaR і оцінюють, чи перевищують реалізовані торгові збитки деякий рівень VaR. Оскільки VaR є очікуваними витратами, які перевищуються тільки у деякому квантелі  $\alpha$ , то припускаючи незалежність в часі, такі спостереження можна уявити як вибірку з біноміальної випадкової змінної, де ймовірність реалізації втрати, більшої за VaR, дорівнює  $\alpha$ .

Тест PoF(Proportion of Failure test), який запропонував Купєц у 1995 році $[6]$ , є тестом співвідношення правдоподібності між часткою невдач і рівнем довіри VaR. Цей тест використовується для перевірки того, наскільки вірогідності відповідають фактичні невдачі встановленому рівню довіри VaR. Нульовою гіпотезою тесту буде: субдифузійна модель адекватно описує реальність. Цей тест оцінює, наскільки вірогідно негативні події відповідають встановленому рівню довіри VaR, порівнюючи їх з загальною кількістю спостережень. Це дозволяє оцінити, наскільки часто негативні події перевищують очікувані значення і знаходяться поза межами розрахованого рівня довіри VaR. Тест PoF допомагає з'ясувати, чи модель ризикового управління належним чином передбачає реальні ризики і дозволяє

уточнити його ефективність у виявленні негативних подій відповідно до встановлених рівнів довіри. Статистика тесту визначається як [6]:

$$
LR = -2 \log \left( \frac{(1 - pVaR)^{N-x} pVaR^x}{\left(1 - \frac{x}{N}\right)^{n-x} \left(\frac{x}{N}\right)^x} \right) =
$$
  
-2 log((1 - pVaR)^{N-x} pVaR^x) + 2 log  $\left(\left(1 - \frac{x}{N}\right)^{n-x} \left(\frac{x}{N}\right)^x\right)$  (3.1)

де N – кількість спостережень, x – кількість відмов у вибірці(перевищення VaR),  $pVaR$  – це порогова ймовірність за нульової гіпотези.

Ця тестова статистика асимптотична і має розподіл хі-квадрат з 1 ступенем свободи. p-value тесту POF – це ймовірність невдачі нульової гіпотези або, якщо точніше того, що розподіл хі-квадрат з 1 ступенем свободи перевищує відношення ймовірності LRatioPOF, визначається як:

$$
pVaR = 1 - VaRLevel \qquad (3.2)
$$

де  $VaRLevel$  – кумулятивний розподіл змінної $(LR, Likelihood$  Ration) хі-квадрат з 1 ступенем свободи.

Результат тесту - прийняти якщо:

$$
PValuePOF < F(TestLevel) \tag{3.3}
$$

і відхиллено, якщо F є кумулятивним розподілом змінної хі-квадрат з 1 ступенем свободи.

Відмова визначається як спостереження, коли реалізована втрата перевищує VaR. Відповідно до нульової гіпотези тестова статистика має розподіл хі-квадрат з одним ступенем свободи. Результат тесту частки невдач буде представлено у наступному розділі.

## **Розділ 4: Розрахунок ризику на реальних даних**

<span id="page-19-0"></span>У межах даної роботи було розроблено програму на мові програмування Python, що можна використовувати, для знаходження справедливої ціни, Value-at-Risk та розрахунку тесту пропорційності. Також, у розділі представлені результати практичного застосування субдифузійної моделі на реальних даних за період з 22.04.2022 по 21.04.2023.

### **Визначення параметрів**

<span id="page-19-1"></span>Для компанії AirBNB[12] взято два набори даних, а саме історичні ціни акцій за останній рік та опціони і їх параметри за останні дванадцять днів. Було визначено параметри з даних: Початкова ціна  $S = 112.6$ , ціна страйку  $K = 100$ , відсоткова ставка  $r = 8.15868 * 10^{-8}$ , і було обчислено річну волатильність  $\sigma = 0.5766$ .

## <span id="page-19-2"></span>**Розрахунок справедливої ціни за стандартною і субдифузійною моделю Блека-Шоулза**

Далі, використовуючи дифузійну і субдифузійну формулу справедливої ціни Блека-Шоулза розраховуємо ціну колл-опціону і порівнюємо її з реальними цінами.

Результати представлені у виді таблиці та графіку 4.1 та 4.2:

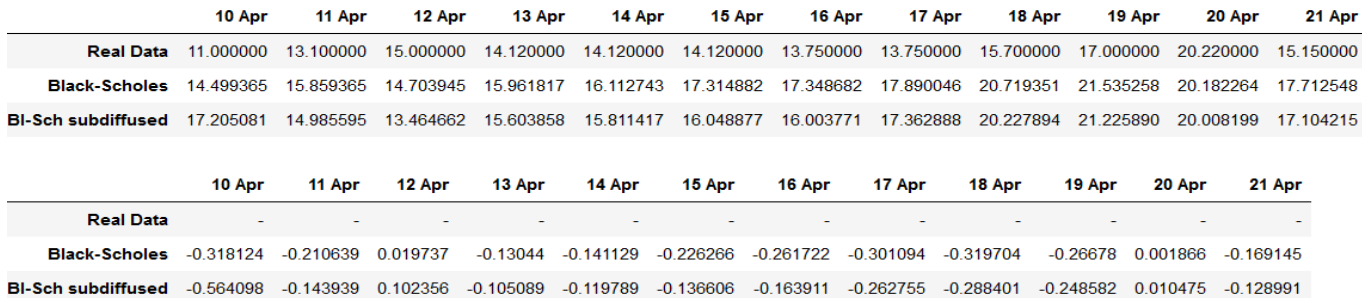

Рис 4.1 Справедлива ціна на колл опціону і відхилення від реальних даних.

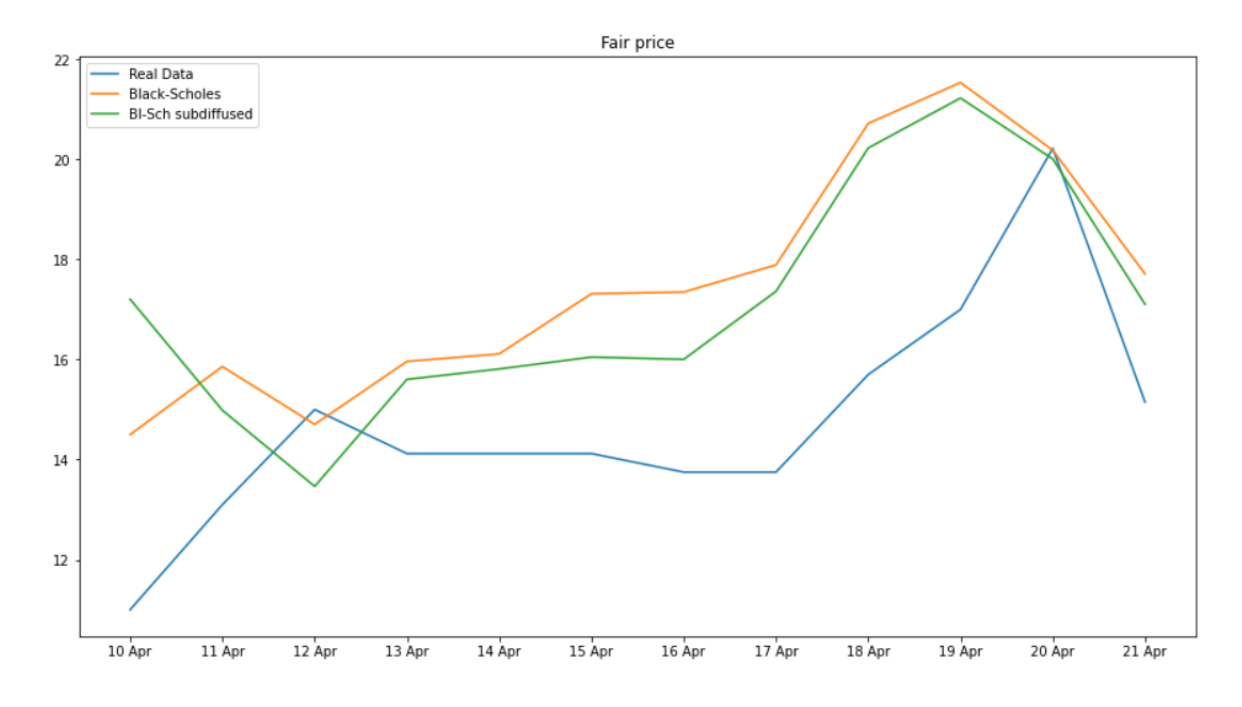

Рис. 4.2. Графік з цінами з реальних даних, дифузійної і субдифузійної моделі Блека-Шоулза

З графіку видно, що дифузійна модель ціноутворення опціонів показує кращі результати в короткостроковому періоді, тоді як субдифузійна модель більш ефективна на даних, ближче до часу виконання опціону.

### **Розрахунок Value-at-Risk за методом Монте-Карло**

<span id="page-20-0"></span>Після цього, у наступному кроці, ми маємо розрахувати показник Value-at-Risk за допомогою схеми Монте-Карло, яка була описана в другому розділі. Для розрахунків методу VaR за моделлю Блека-Шоулза були використані наступні параметри:

- 1) Початкові значення: початкові значення ціни активу, страйку, волатильності ті інших параметрів відомі з попереднього пункту.
- 2) Рівень значущості: Встановили рівень значущості для обчислення VaR. Використовуємо 95% ( $X = 0.95$ ) рівень значущості, що відповідає 5% квантилю.

3) Кількість симуляцій: Визначили кількість повторень симуляцій для отримання надійних результатів. Симулюємо 1000 цін на наступний день.

Після задання цих параметрів, ми запускаємо симуляцію, в якій генерується випадкова послідовність значень активу відповідно до субдифузійної моделі Блека-Шоулза. Результати симуляції можна побачити на рис. 4.3.

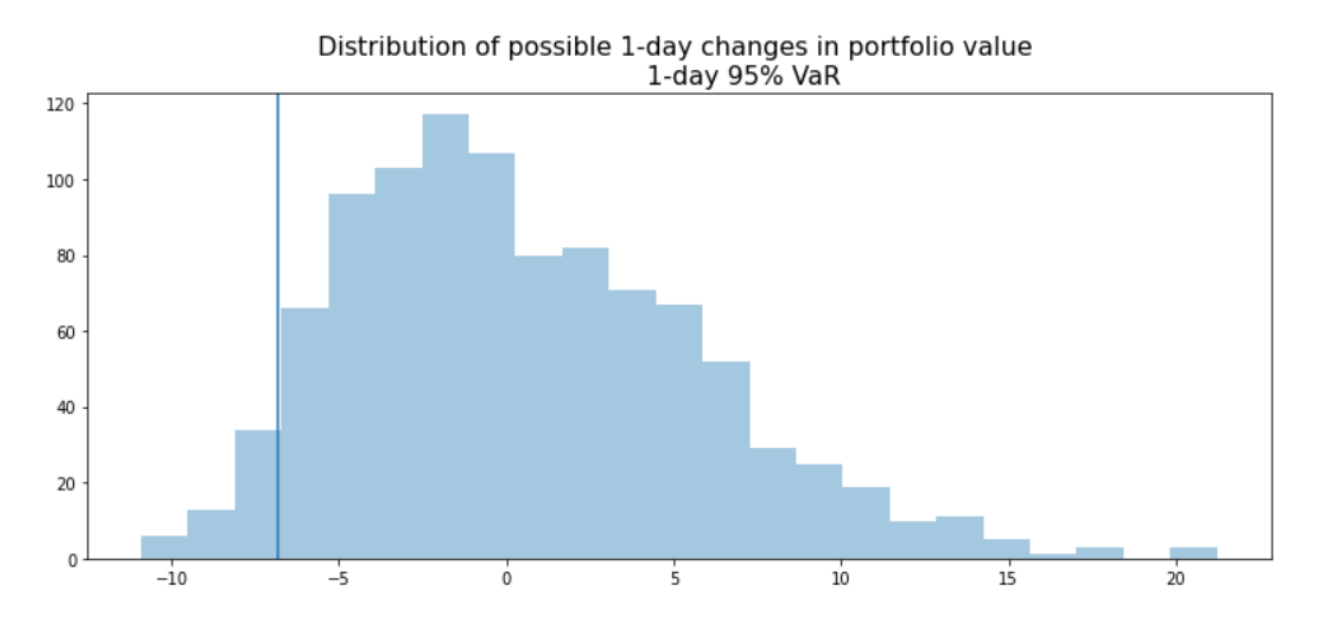

Рис. 4.3. Розподіл VaR на один день з 95% ймовірністю.

Розподіл величини VaR на графіку за день з ймовірністю 95%. З отриманих результатів можна сказати, що з ймовірністю 95% наші витрати не перевищать $( VaR = -6.817)$ 

## **Результат тесту Proportion of Failure test.**

<span id="page-21-0"></span>Далі, для тесту пропорційності(PoF) треба знайти, чи перевищили витрати знайдені VaR. Однак, для тесту пропорційності необхідно мати результати не лише для одного дня. Для цього ми рахуємо справедливі ціни та порівнюємо їх з реальними цінами колл-опціонів. Отримане значення $(p_{diff})$  порівнюємо з знайденими у попередньому пункті VaR. Якщо значення перевищило VaR( $p_{diff} \leq$  $-VaR$ ), то отримуємо 0 і навпаки у протилежному випадку.

|              | <b>Strike</b> | 4/10/2023 | 4/11/2023 | 4/12/2023 | 4/13/2023 | 4/14/2023 | 4/15/2023 | 4/16/2023 | 4/17/2023 | 4/18/2023 | 4/19/2023 | 4/20/2023 | 4/21/2023 |
|--------------|---------------|-----------|-----------|-----------|-----------|-----------|-----------|-----------|-----------|-----------|-----------|-----------|-----------|
| $\mathbf{0}$ | 95            | 0.0       | 0.0       | 0.0       | 0.0       | 0.0       | 0.0       | 0.0       | 0.0       | 0.0       | 0.0       | 0.0       | 0.0       |
| 1            | 100           | 0.0       | 0.0       | 0.0       | 0.0       | 0.0       | 0.0       | 0.0       | 0.0       | 0.0       | 0.0       | 0.0       | 0.0       |
| $\mathbf{2}$ | 105           | 0.0       | 0.0       | 0.0       | 0.0       | 0.0       | 0.0       | 0.0       | 0.0       | 0.0       | 0.0       | 0.0       | 0.0       |
| 3            | 106           | 0.0       | 1.0       | 0.0       | 0.0       | 0.0       | 0.0       | 0.0       | 0.0       | 0.0       | 0.0       | 0.0       | 0.0       |
| 4            | 107           | 1.0       | 1.0       | 1.0       | 0.0       | 0.0       | 0.0       | 0.0       | 0.0       | 0.0       | 0.0       | 0.0       | 0.0       |
| 5            | 108           | 1.0       | 1.0       | 0.0       | 1.0       | 1.0       | 1.0       | 1.0       | 1.0       | 1.0       | 1.0       | 1.0       | 0.0       |
| 6            | 109           | 1.0       | 1.0       | 0.0       | 1.0       | 1.0       | 1.0       | 0.0       | 0.0       | 0.0       | 0.0       | 0.0       | $0.0\,$   |
| 7            | 110           | 1.0       | 1.0       | 0.0       | 1.0       | 1.0       | 1.0       | 1.0       | 1.0       | 0.0       | 0.0       | 0.0       | 1.0       |
| 8            | 111           | 1.0       | 1.0       | 0.0       | 1.0       | 1.0       | 1.0       | 1.0       | 1.0       | 0.0       | 0.0       | 0.0       | 1.0       |
| 9            | 112           | 1.0       | 1.0       | 0.0       | 1.0       | 1.0       | 1.0       | 1.0       | 1.0       | 0.0       | 0.0       | 0.0       | 1.0       |
| 10           | 113           | 1.0       | 1.0       | 1.0       | 1.0       | 1.0       | 1.0       | 1.0       | 1.0       | 1.0       | 0.0       | 0.0       | 1.0       |
| 11           | 114           | 1.0       | 1.0       | 1.0       | 1.0       | 1.0       | 1.0       | 1.0       | 1.0       | 1.0       | 1.0       | 0.0       | 1.0       |
| 12           | 115           | 1.0       | 1.0       | 1.0       | 1.0       | 1.0       | 1.0       | 1.0       | 1.0       | 1.0       | 1.0       | 0.0       | 1.0       |
| 13           | 116           | 1.0       | 1.0       | 1.0       | 1.0       | 1.0       | 1.0       | 1.0       | 1.0       | 1.0       | 1.0       | 0.0       | 1.0       |
| 14           | 117           | 1.0       | 1.0       | 1.0       | 1.0       | 1.0       | 1.0       | 1.0       | 1.0       | 1.0       | 1.0       | 0.0       | 1.0       |
| 15           | 118           | 1.0       | 1.0       | 1.0       | 1.0       | 1.0       | 1.0       | 1.0       | 1.0       | 1.0       | 1.0       | 1.0       | 1.0       |
| 16           | 119           | 1.0       | 1.0       | 1.0       | 1.0       | 1.0       | 1.0       | 1.0       | 1.0       | 1.0       | 1.0       | 1.0       | 1.0       |
| 17           | 120           | 1.0       | 1.0       | 1.0       | 1.0       | 1.0       | 1.0       | 1.0       | 1.0       | 1.0       | 1.0       | 1.0       | 1.0       |
| 18           | 121           | 1.0       | 1.0       | 1.0       | 1.0       | 1.0       | 1.0       | 1.0       | 1.0       | 1.0       | 1.0       | 1.0       | 1.0       |
| 19           | 122           | 1.0       | 1.0       | 1.0       | 1.0       | 1.0       | 1.0       | 1.0       | 1.0       | 1.0       | 1.0       | 1.0       | 1.0       |

Таблиця результатів по страйкам з 10-04-2023 по 21-04-2023

Далі, за формулою (3.1) знаходимо Likelihood Ratio і обчислюємо його P-value з рівнем довіри VaRLevel = 0.95

LRatio = 992.1737020948051  $p$ -value =  $0.0$ 

В результаті отримали p-value рівне 0, що менше за рівень значущості 0.05. Згідно зі статистичними критеріями, коли значення p-value менше за обраний рівень значущості(3.3), ми маємо підстави відхилити нульову гіпотезу про відповідність частки невдач з пороговою ймовірністю. Отже, можна відхилити гіпотезу синхронізації частки невдач(p-value) з пороговою ймовірністю, яка задана рівнем значущості(VaRLevel). Це означає, що модель не дуже добре підходить для ризик менеджменту, та VaR не може адекватно описати реальність.

### **Висновки**

<span id="page-23-0"></span>Математичні моделі фінансових ринків є корисним інструментом для планування фінансової діяльності і зменшення збитків. Якість моделі та її адекватність до реальних ринків є важливими факторами для прийняття інвестором рішення про їх використання. Однією з таких моделей є субдифузійна модель Блека-Шоулза. Субдифузійна модель розширює можливості моделювання нетипових дифузійних процесів, в яких є сталі періоди, коли ціни акцій залишаються незмінними протягом деякого періоду часу.

У цьому дослідженні проводиться оцінка ефективності субдифузійної моделей Блека-Шоулза. Критерієм ефективності субдифузійної моделі можна обрати як абсолютні похибки відхилення модельного значення ціни опціону від ринкового, так і значення ризику(Value-at-Risk, VaR). Тобто, ми визначаємо точність ціноутворення моделей шляхом порівняння їхніх VaR.

У роботі було написано код на мові програмування Python для обрахунку справедливої ціни колл-опціону за субдифузіною моделлю Блека-Шоулза, з використанням оберненого Гаусівського субординатором, змодельований за методом Монте-Карло, оцінки значення ризику(VaR) за методом Монте-Карло та для тесту пропорційності(Proportion of Failure test) на випадковій бінарній величині по VaR. Використовуючи розроблений у дипломі застосунок на даних компанії AirBNB[12] було:

- Пораховано справедливі ціну колл-опціону за субдифузійною моделлю Блека-Шоулза.
- Знайдено значення ризику (VaR) для справедливих цін колл-опціонів на дванадцятиденному періоді з різними страйками.
- Обраховано тест-статистику для тесту пропорційності (Proportion of Failure test) по VaR, обчислено p-value для отриманої тест-статистики.

Обрахунок значення ризику Value-at-Risk і його адекватності за тестом пропорційності(Proportion of Failure test) показує, що на дванадцятиденному періоді опціон може втратити не більше 61% з ймовірністю 95%.

## **Література**

<span id="page-25-0"></span>[1] Lehar, A., Scheicher, M., Schittenkopf, C. "GARCH vs. stochastic volatility: Option pricing and risk management". Journal of banking and finance, 26(2-3), 323-345 (2002).

[2] F. Black and M. Scholes. "The pricing of options and corporate liabilities". Journal of Political Economy, 8:1637–1659, 1973.

[3] V. Pauk, O. Petrenko, N. Shchestyuk. Two approaches for option pricing under illiquidity. Mohyla Mathematical Journal, 2022

[4] M. Magdziarz "Black–Scholes formula in subdiffusive regime", J. Stat. Phys. 136553–564 (2009).

[5] Magdziarz, M., Orze l, S., and Weron, A. Option Pricing in Subdiffusive Bachelier Model. J Stat Phys 145, 187 (2011).

[6] Kupiec, P. "Techniques for Verifying the Accuracy of Risk Management Models." *Journal of Derivatives.* Vol. 3, 1995, pp. 73 – 84.

[7] S. Pichler and K. Selitsch. "A comparison of analytical VaR methodologies for portfolios that include options." Working Paper, Technische Universitt Wien, 1999.

[8] Wylomanska, A., Kumar, A., Polocz ́anski, R., Vellaisamy, P. Inverse Gaussian and its inverse process as the subordinators of fractional Brownian motion.// Physcal Review. 96 (2016).

[9] Fokker, A. D.. "Die mittlere Energie rotierender elektrischer Dipole im Strahlungsfeld". Ann. Phys. 348 (4. Folge 43): 810–820. (1914)

[10] J.P.Morgan. "RiskMetrics". Morgan Guaranty Trust Company of New York. (1996)

[11] L. Bachelier, "Théorie de la speculation". Paris : Gauthier-Villars, imprimeur-libraire (1870-1946)

[12] AirBNB historical data and option chain. NASDAQ. URL: [https://www.nasdaq.com/market](https://www.nasdaq.com/market-activity/stocks/abnb)[activity/stocks/abnb](https://www.nasdaq.com/market-activity/stocks/abnb)

[13] "Value at Risk (VaR)." Corporate Finance Institute, May 2023, corporatefinanceinstitute.com/resources/riskmanagement/value-at-risk-var.

## **Додаток А**

<span id="page-26-0"></span>Код на мові програмування Python:

```
import math
import numpy as np
import matplotlib.pyplot as plt
from scipy import stats
from scipy.stats import norm
from decimal import Decimal
import pandas as pd
# ## CONFIG
days = 252dt = 1/daysK = 100r = 0.00000815868data=pd.read csv("ABNB Historical Year.csv", parse dates=["Date"])
data=data.drop(["Open","High","Low","Volume"],axis=1)
data["Close"]=data["Close"].astype("float")
data['h n'] = np.log(data["Close"]/data["Close"].shift(1))[1:]
h n=np.log(data["Close"]/data["Close"].shift(1))[1:]
mu=h_n.mean()
print('mu', mu)
s square=np.var(h n)
print('s square', s square)
sigma_square=s_square/dt
print('sigma_square', sigma_square)
sigma=np.sqrt(sigma_square)
print('sigma', sigma)
r=mu+sigma_square/2
print('r', r)
data
# ## IG & IIG
def ig subordinator(delta = 1):
    G = [0]F = []t = 0dt = delta / daysG = \{0:0\}for i in range (1, days):
        t += dt
```

```
28
        N = np.random.normal()X = pow(N, 2)Y = dt + X/2 - 1/2 * np.sqrt(4 * dt * X + pow(X, 2))U = np.random.uniform()check = dt / (dt + Y)F i = Y if U \le check else pow(dt, 2)/Y
        F.append(F_i)G[round(t, 10)] = np.sum(F)time = [ *G \cdot \text{keys}() ]return G, time
G t, t = ig subordinator()
# inverse inverse gaussian subordinator
def inverse subordinator(subordinator):
    T, t calendar = subordinator
    inv subordinator = []for j in range(len(t calendar)):
        t = t calendar[j]
        for i, k in enumerate(T.keys()):
            if T[k] > t or i == len(T) - 1:
                inv subordinator.append((i - 1) * dt)
                break
    return inv subordinator, t calendar
def iig subordinator(delta=1):
    H t, time = inverse subordinator(ig subordinator(delta))
    return H_t, time
H t, time = iig subordinator()
# ## Option fair price (GBM)
def bs call price(s, k, T, r, volatility):
   a = volatility * T^{**}0.5d1 = (math.loq(s / k) + (r + (volatility**2) / 2) * T) / ad2 = d1 - acall = s * stats.norm.cdf(d1) - k * math.e**(-r * T) *
stats.norm.cdf(d2)
   return call
def bs subdiffusion fair call price avg(num, S, K, T, r, sigma):
    call subdiffusion prices = []
    for i in range(num):# O(n^2)S t, time = iig subordinator();
        t i = time.index(T)S t i = S t[t i]
        if S t i == 0:print('T', T, 't_i', t_i, 'S_t_i', S_t[t_i])
```

```
return sum(call_subdiffusion_prices) /
len(call_subdiffusion_prices);
        call subdiffusion prices.append(bs call price(S, K, S t i, r,
sigma));
    return sum(call_subdiffusion_prices) /
len(call_subdiffusion_prices);
# ## B-S and Subdiff B-S
real call = []call bs = []call subdiff = []#date, S, T, call price, implied volatility bs,
implied_volatility_subdif
call_nasdaq=[
     ('10 Apr', 112.6, round(84/252, 10), 11, 0.2575, 0.2845),#0.5508
     ('11 Apr', 114.25, round(85/252, 10), 13.1, 0.25625, 
0.14625),#0.5505
     ('12 Apr', 112.42, round(86/252, 10), 15, 0.2734375, 
0.1534375),#0.5356
     ('13 Apr', 113.95, round(87/252, 10), 14.12, 0.2734375, 
0.1934375),#0.5591
     ('14 Apr', 114.65, round(88/252, 10), 14.12, 0.246875, 0.17535),
     ('15 Apr', 114.65, round(89/252, 10), 14.12, 0.3125, 0.18223),
     ('16 Apr', 114.65, round(90/252, 10), 13.75, 0.3125, 0.1815),
     ('17 Apr', 116.17, round(91/252, 10), 13.75, 0.2725, 0.1821),
     ('18 Apr', 119.19, round(92/252, 10), 15.7, 0.2865, 0.1925),
     ('19 Apr', 120.10, round(93/252, 10), 17, 0.2866, 0.1947),
     ('20 Apr', 118.40, round(94/252, 10), 20.22, 0.292, 0.2148),
     ('21 Apr', 115.50, round(95/252, 10), 15.15, 0.2876, 0.2017),
] 
for date, S, exp time, price, volatility bs, volatility bs sub in
call_nasdaq:
    print ("S = ", S)
    real call.append((date, price))
    call bs.append((date, bs call price(S, K, exp time, r,
volatility_bs)))
    call subdiff.append((date,
bs subdiffusion fair call price avg(100, S, K, exp time, r,
volatility_bs_sub)))
def count errors(index, value):
    market price = real call[index][1]return (market_price - value)/market_price
df={}for index, values in enumerate(call nasdaq):
```

```
30
    df[values[0]] = [real call[index][1], call bs[index][1],
call_subdiff[index][1]]
call data = pd.DataFrame(df, index=['Real Data', 'Black-Scholes',
'Bl-Sch subdiffused'])
# count relative errors
df_err={}
for index, values in enumerate(call_nasdaq):
    df err[values[0]] = ['-', count errors(index, call bs[index][1]),
count errors(index, call subdiff[index][1])]
call errors = pd.DataFrame(df err, index=['Real Data', 'Black-
Scholes', 'Bl-Sch subdiffused'])
display(call_data)
display(call_errors)
plotdata = call_data.transpose()
plotdata
plt.figure(figsize=(15, 8))
plt.title('Fair price')
plt.plot(plotdata)
plt.legend(['Real Data', 'Black-Scholes', 'Bl-Sch subdiffused'])
plt.show()
def monte carlo(n, S0, exp time, K, r, bs subdiff call,
bs subdiff vol):
    white noise S = np.random.normal(m, s, size = n)p t = bs subdiff call
    S t next = np.zeros(len(white noise S))
    for i in range(len(white noise S)):
        S t next[i] = S0 * np.exp((mu - 0.5 * bs subdiff vol**2)*
                                  12/252 + np.sqrt(12/252) *
bs subdiff vol * white noise S[i])# O(n^2)
    p t next = np.zeros(len(white noise S))
    for i in range(len(white noise S)):
        p t next[i] = bs subdiffusion fair call price avg(100,
S t next[i], K, exp time, r, bs subdiff vol)# O(n^3)p t diff = np{\text{.}zeros}(len(white noise S))
    for i in range(len(white noise S)):
        p t diff[i] = p t next[i] - p t
    mc table = pd.DataFrame({'S t next': S t next,
```

```
31
                              'p t_next':p_t_next,
                             'p t diff':p t diff})
    return mc_table
import seaborn as sns
mc t = monte carlo(1000, 112.42, exp time, K, r, call subdiff[0][1],
call nasdaq[0][5])P_diff_sorted = np.sort(mc_t['p_t_diff'])
VaR MC = np.percentile(P diff sorted, 5)ax = sns.distplot(P diff sorted, kde=False)ax.set title('''Distribution of possible 1-day changes in portfolio
value 
                 1-day 95% VaR''''', fontsize=16)
ax.axvline(VaR_MC, 0, 200)
plt.rc('figure', figsize=(11, 5))
plt.tight_layout()
plt.show()
option table = pd.read csv('outputMC/Option Prices.csv')strike count = len(option table)
days count = len(option table.axes[1]) - 1
failures_table = pd.read_csv('outputMC/OptionPrices.csv')
var table = pd.read csv('outputMC/OptionPrices.csv')
for j in range(strike count):
    for ji in range(days count):
        # Кубічна склідність алгоритму.
        mc t = monte carlo(500, 112.42, exp time, K, r,
call subdiff[0][1], call nasdaq[0][5])
        P diff sorted = np.sort(mc t['p t diff'])
        var table.at[j, failures table.columns[jj + 1]] =
np.percentile(P_diff_sorted, 5)
for j in range(strike count):
    p0 = bs subdiffusion fair call price avg(10,
112.6,option_table['Strike'][j], exp_time, r, 0.255360892)
    for i in range(days count):
        VaR = option table.at[j, option table.columns[i + 1]]
        p_diff = option_table.at[j, option_table.columns[i + 1]] - p0
```

```
if (p diff \leq -VaR):
             failures table.at[j, failures table.columns[i + 1]] = 1
        else:
             failures table.at[j, failures table.columns[i + 1]] = 0
failures_table
alpha = 0.95observations = strike count * days count
failures = 0for j in range(strike_count):
    for i in range(days count):
        if failures table.at[j, failures table.columns[i + 1]] == 0:
            Failures += 1
print(x)
LRatio = (-2 * \text{math.} \log ((1 - \text{alpha}) **(\text{observations} - \text{failures})) *(alpha**failures)
                        /
          ((1 - (failures/observations))**(observations - failures)) *
((failures/observations)**failures)))
print(f"LRatio = {LRatio}")
p value = 1 - stats.chi2.cdf(LRatio, 1)
print(f"p-value = {p value}")
```